#### **股识吧 gupiaozhishiba.com**

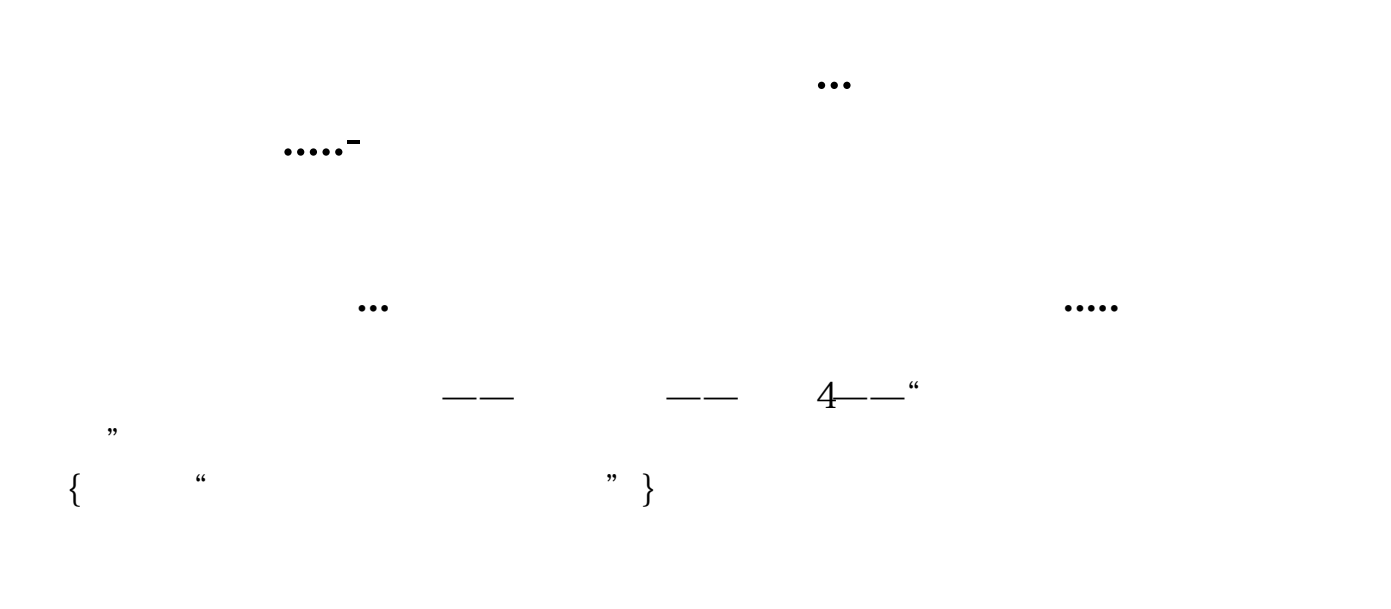

### STICKLINE(V&gt REF(V  $1)*2$  REF(V 1) REF(V 1) 8 1)COLORWHITE LINETHICK9

 $1 \text{ k}$ 

denote the contract of the contract of the  $1 \, k$  $REF((C#DAY+H#D$ 

#### AY+L#DAY+O#DAY)/4 FROMOPEN)

# k 5 k 5

## **k** 10 20 30 60

 $5 \t\t 10,20.30.60$ 5 .XG CROSS(C, MA(C, 10) )) AND CROSS(C  $MA(C, 20)$ ) AND CROSS(C  $MA(C, 30)$ ) AND  $CROSS(C, MA(C, 60))$ 

 $e$ 

- A1 =IF(CURRBARSCOUNT=1 L 0) A2 =IF(CURRBARSCOUNT=10 L 0) DRAWLINE(A2&gt
- $0$  A2 A1&gt
- 0 A1 0 COLORLIGRAY

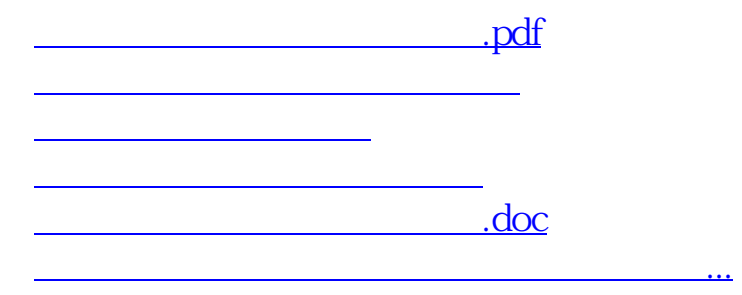

<https://www.gupiaozhishiba.com/article/74537275.html>